# Would You Read Your Own Website

Donna Wilkoski, Bucks County Community College Kathleen Roebuck, FATV PASFAA 2017

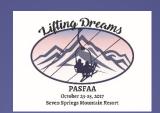

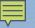

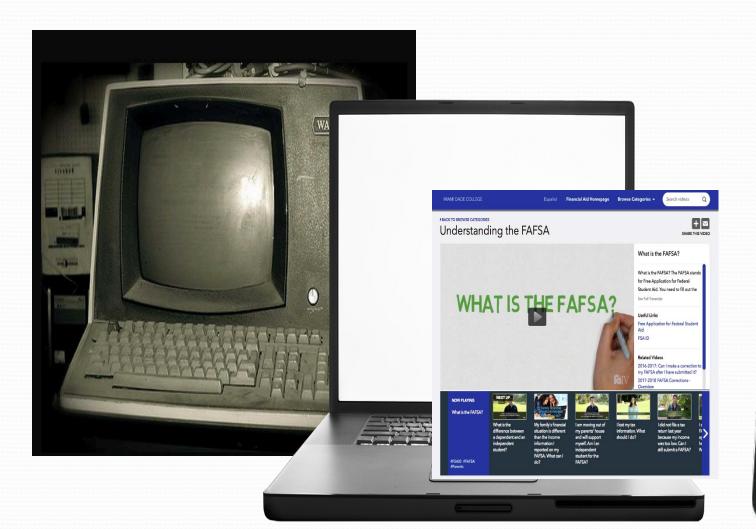

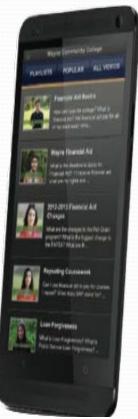

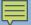

### Today's Objectives

- Identify your audience
- Organize content for clarity
- Use of Visuals for engagement
- Messaging through storytelling
- Tools to enhance connection

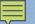

Computers are not technology. Computers, the Internet, and hand-held devices are as much a part of Millennials' lives as telephones and television are to previous generations.

There is zero tolerance for delays. Millennials were raised in a just-in-time, service-oriented culture. They expect and demand quick turn around in today's 24x7 culture and do not easily accept delays.

#### Sources:

- Starlink- 2004
- Northern Illinois University- Millennials: Our Newest Generation in Higher Education- Retrieved 2/2016

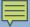

### TLDR Syndrome

"too long, didn't read"

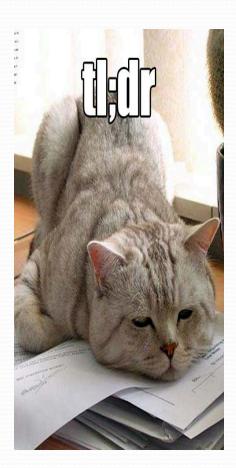

"The WOT"

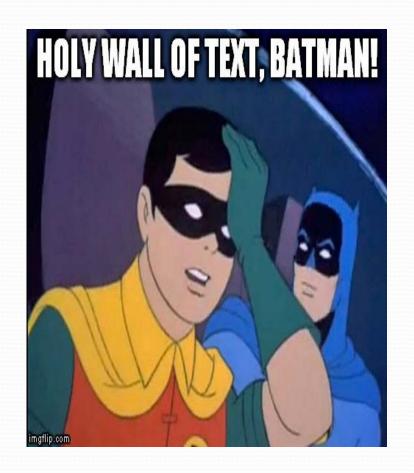

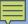

### Remember:

The Back Button is only a click away!

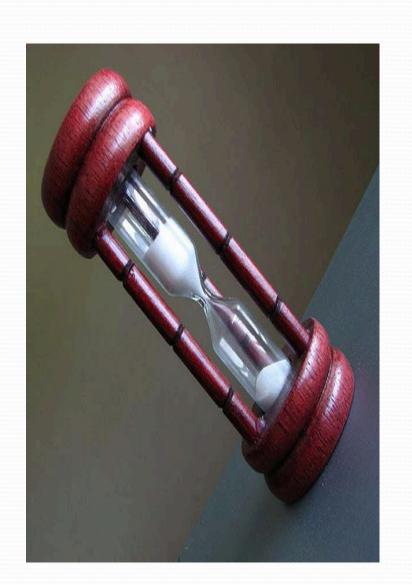

### **Organize Content for Clarity**

- Keep it concise
- Numbers can send a visual message
- Break up content
- White space can help

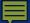

CIA: NEW YORK CALIFORNIA TEXAS SINGAPORE

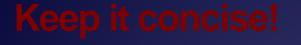

The Culinary
Institute of America

http://www.ciachef.edu/tuition-and-financial-aid/

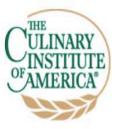

**ACADEMICS** 

ADMISSIONS AND FINANCIAL AID

Search CIA For

**CAMPUS LIFE** 

RESEARCH

**VISITING THE CIA** 

RESTAURANTS

ABOUT THE CIA

**CIA BLOG** 

Home > Admissions and Financial Aid >

### TUITION AND FINANCIAL AID

**TUITION AND FEES** 

**APPLYING FOR AID** 

**SCHOLARSHIPS BY CAMPUS** 

**GRANTS, LOANS & WORK-STUDY** 

**VETERAN'S AID** 

**COLLEGE CALCULATORS** 

**FORMS AND PUBLICATIONS** 

**CIA CODE OF CONDUCT** 

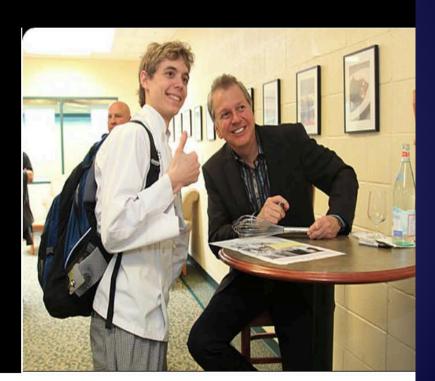

**GET INFORMATION** 

APPLY NOW

**VIRTUAL TOUR** 

SHARE THIS 🌏

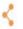

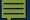

### **Bennington College**

http://www.bennington.edu/students

#### **BENNINGTON COLLEGE**

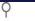

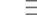

#### I'M HUNGRY

#### **GET AWAY**

#### I NEED A JOB

- Menus
- Dining Services
- Dining Hall
- Student Center

- Transportation
- · Study Abroad and Study Away
- · Recreation around Bennington
- · Find a job on campus
- · Find a local job
- · Find a job after you graduate

- · Pay your bill
- . Inquire about a Student Life charge on your bill
- · Get help with student loans or financial aid
- · Find a job
- · Apply for a grant or scholarship
- · Special info for international students

#### HELP!

- Campus Safety
- · Health Services and **Psychological Services**
- · Sexual Harassment and Misconduct
- · Academic Advising and Support
- · Accommodations and Support
- Peer Writing Tutors

#### WHAT TO DO?

- · Join a club (or start one)
- Get moving
- · Get engaged in the community and volunteer
- · Find something to do around Bennington
- · Check out some campus events
- Visit Usdan Gallery

#### WHEN IS IT DUE?

#### **ASK A LIBRARIAN**

#### THE DOG ATE MY CARD

- · Check the Academic Calendar for important dates and
- · Keep up on what you've borrowed or renew library
- · Lost or damaged Bennington Card? Contact the Help Desk

### **Keep it concise!**

### Kansas State University

http://www.k-state.edu/sfa/loans/

### KANSAS STATE

K-State home » Office of Student Financial Assistance » Loans

#### Office of Student Financial Assistance

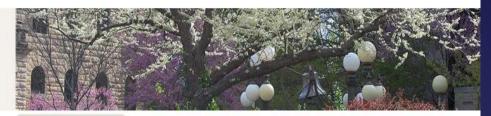

| L | ł | 0 | p | v | i | a |
|---|---|---|---|---|---|---|
| ۰ | ۱ | v | ۰ | ۰ | • |   |

About Us

Scholarship and Financial Aid Process

Cost of Attendance

**FAFSA** 

Scholarships

Grants

Work Study

Loans

Federal Verification

Forms and Applications

**Policies** 

**SALT Financial Tool** 

**KSU Employee Benefits** 

KS Voter Registration

#### Loans

A loan is a form of financial aid that needs to be repaid. There are several types of loans with different terms, conditions, and interest rates.

- Federal Direct Subsidized and Unsubsidized Loans
- Federal Direct Parent PLUS Loan
- Federal Direct Graduate PLUS Loan
- Federal Perkins Loan
- Private Loans
- Alumni and Foundation Loans
- Student Loan Repayment

All Federal Direct Loan information is submitted to the National Student Loan Data System (NSLDS) and will be accessible by guaranty agencies, lenders, and institutions that are determined to be authorized users of the NSLDS. Students may sign into NSLDS to see their loan information.

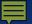

# Numbers can send a visual message

University of California- Berkley

http://financialaid.berkeley.edu/

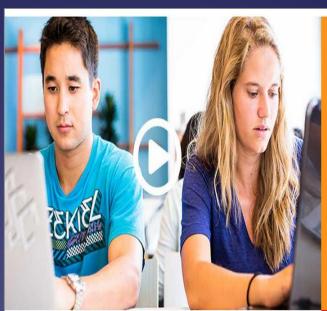

#### Who gets aid?

Nearly two-thirds of undergraduate students qualify for financial aid. Eligible graduate students may be awarded federal student loans and work-study.

LEARN MORE »

65%

OF BERKELEY UNDERGRADUATE
TUDENTS RECEIVE AID.

### Estimate your Aid

The Cal-culator provides an estimate of financial aid eligibility for prospective students.

LEARN MORE >>

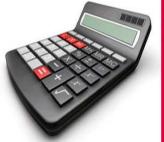

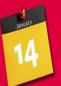

Don't
Forget
See important
dates and deadlines.

LEARN MORE >>

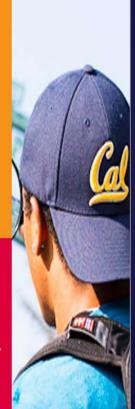

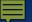

Numbers can send a visual message

Angelo State University

http://www.angelo.edu/pay-for-college/

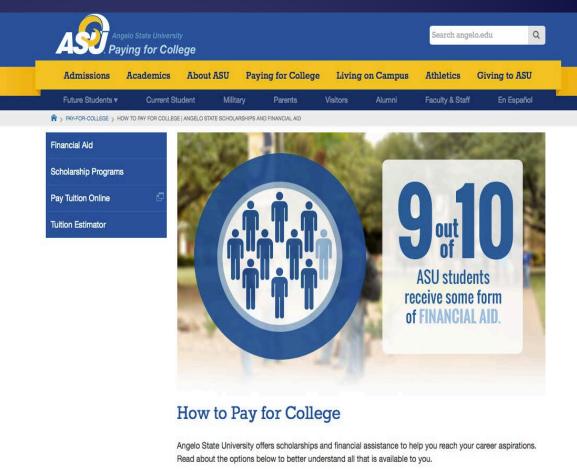

#### 買

# Numbers can send a visual message

Salt Lake Community College

http://www.slcc.edu

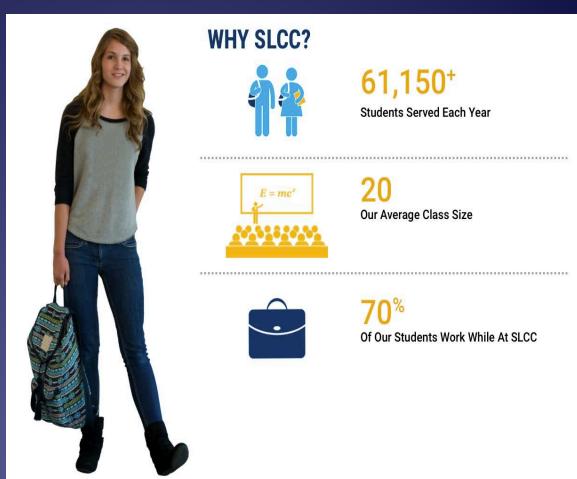

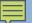

### Numbers can send a visual message

### **Brown University**

https://www.brown.edu/about/administration/financial-aid/

#### Did You Know...?

of the Class of 2020 receives need-based scholarship \$120.5

The amount of need-based scholarship budgeted for 2016-17

The average need-based award for the Class of 2020 is

\$47,940

### **Application Timeline**

- Early Decision Applicants
- Regular Decision Applicants
- Transfer Applicants
- RUE Applicants
- Current Students

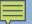

### Numbers can send a visual message

The University of Arizona

http://www.arizona.edu

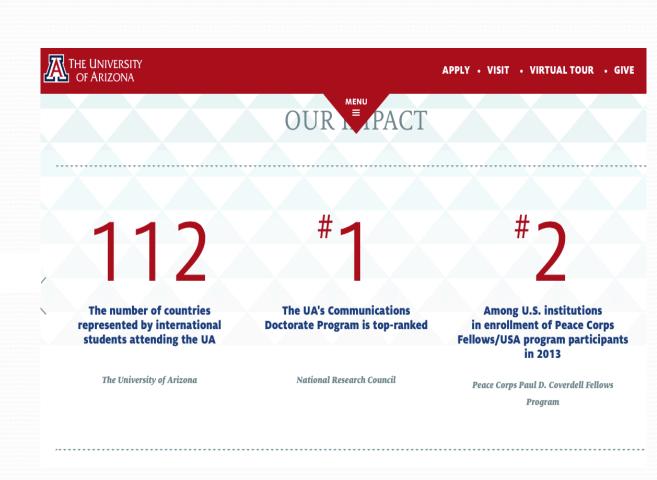

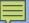

### Iowa State University

http://www.financialaid.iastate.edu/fafsa/

### **IOWA STATE UNIVERSITY**

Office of Student Financial Aid

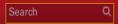

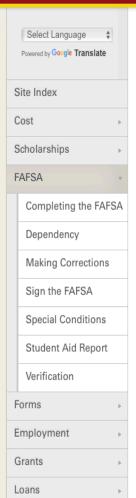

FAQ

#### The FAFSA

The FAFSA, or Free Application for Federal Student Aid, is filed each year by students to qualify for institutional and federal financial aid. It is important to remember to file the FAFSA each year between October 1 and December 1 in order to be considered for priority financial aid. The priority filing timeframe is **NEW** starting with October 1, 2016 for the 2017-2018 FAFSA year.

#### Completing the FAFSA

Completing the FAFSA for the first time can be confusing, so we've compiled a set of instructions to make the process easier.

#### **Dependency**

Learn how the FAFSA determines dependency of a student, and how students should classify themselves.

#### **Special Conditions**

Do you feel that your financial situation is represented incorrectly on the FAFSA? Learn more about extenuating circumstances.

#### **Making Corrections**

Learn about making corrections to the FAFSA application.

#### Sign the FAFSA

Before a FAFSA can be submitted, it must be signed by the student, and, in many cases, a parent. In addition to a paper signature, a FAFSA may also be signed using an electronic Department of Education FSA ID.

# University of Washington

https://www.washington.edu/financiala
id/applying-for-aid/

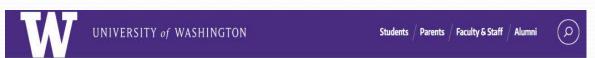

GETTING STARTED V / APPLYING FOR AID V / TYPES OF AID V / RECEIVING AID V / FORMS & RESOURCES V / CONTACT US

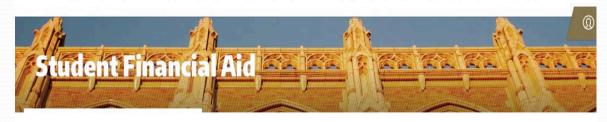

A , Student Financial Aid > Applying for aid

#### **Applying for aid**

Complete the FAFSA each year by January 15 to be considered for priority financial aid. HB 1079 students should complete the WASFA by January 15th also.

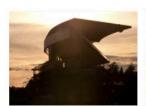

### Key dates and deadlines

Explore a list of key financial aid dates and deadlines that you should be aware of.

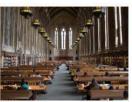

#### **Application process**

University of Washington students use the Free Application for Federal Student Aid (FAFSA) to apply for financial aid.

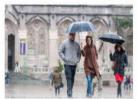

#### Award process

We start awarding in the spring before the next academic year begins. Check your UW email for your award notice.

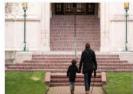

#### Maintain eligibility

Once you have been awarded your financial aid, you must meet certain eligibility requirements to keep it.

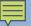

### University of North Texas

http://financialaid.unt.edu/specialcircumstances

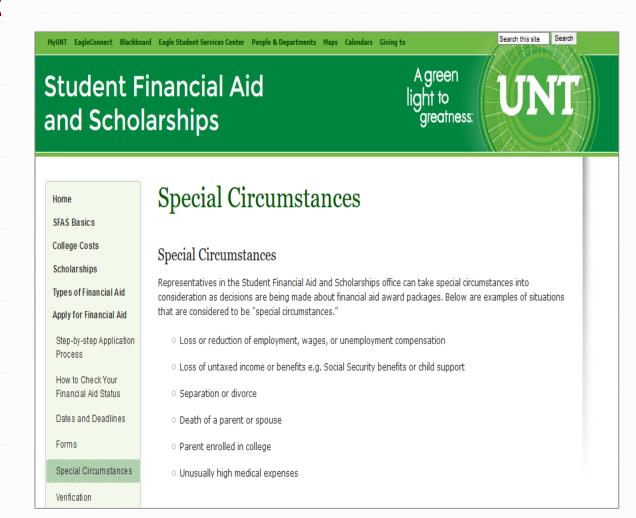

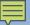

### **Duke University**

https://financialaid.duke.edu/current-undergraduates/renew-your-aid

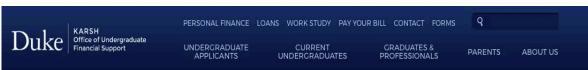

Both the FAFSA and CSS Profile for 2017-18 are available to be filed online now, and the priority deadline to each year will be the first business day in January. After that time, we will continue accepting applications on a rolling basis.

#### Steps to Renew Your Aid for 2017-18:

1

Step 1: File the FAFSA

Submit the <u>Free Application for Federal Student Aid (FAFSA)</u> online at www.fafsa.gov and have the results sent to Duke.

Step 2: Complete the CSS PROFILE

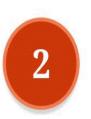

Complete the <u>CSS PROFILE</u>. When answering the questions, please use your 2015 tax information.

• Click here for a tutorial on how to complete the CSS Profile

Step 3: Check your DukeHub To-Do List

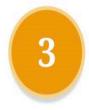

Keep an eye on your DukeHub To-Do list and Duke email account in case our office has any additional requests for information from you.

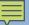

#### **UNC Charlotte**

http://finaid.uncc.edu/aid-basics/foursteps-financial-aid

#### **Aid Basics**

# Four Steps to Financial Aid Estimating Costs Your Aid & Your Bill Chat with a Counselor Consumer Information Parent Information Manage Your Money FAQs

#### Four Steps to Financial Aid

#### Step 1: Apply for financial aid

- Submit the <u>FAFSA (Free Application for Federal Student Aid)</u>. Be sure to enter our school code: 002975
- . The priority filing date is March 1st
- · All students must reapply every year for financial aid.

#### Step 2: Review and accept your financial aid award

- · View your award in My UNC Charlotte.
- Make sure you don't have any outstanding requirements.

#### Step 3: Receive your financial aid

 Some refunds will go out the first week of class. Grants and scholarships may not disburse until after the drop/add period ends.

#### Step 4: Maintain financial aid eligibility

- · A FAFSA needs to be completed annually.
- Maintain Satisfactory Academic Progress (SAP)

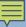

# Washington State University

https://financialaid.wsu.edu

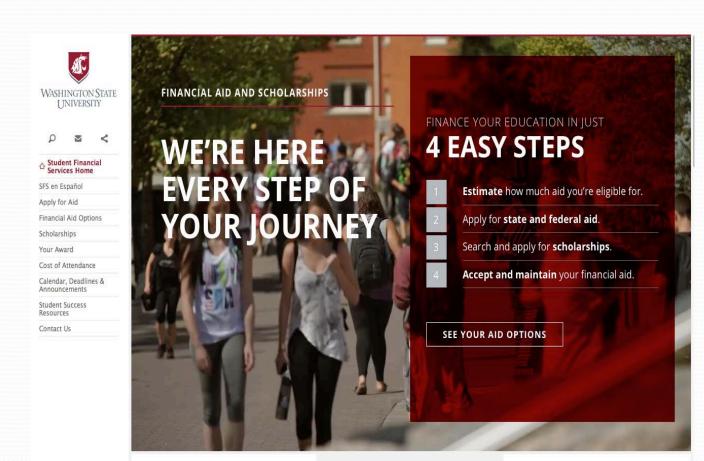

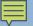

# The University of Central Arkansas

http://uca.edu/

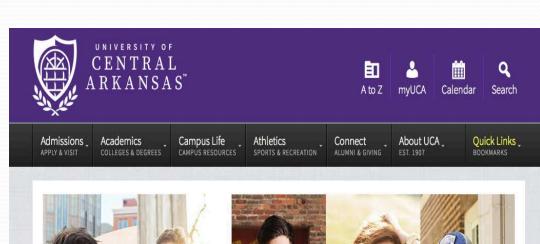

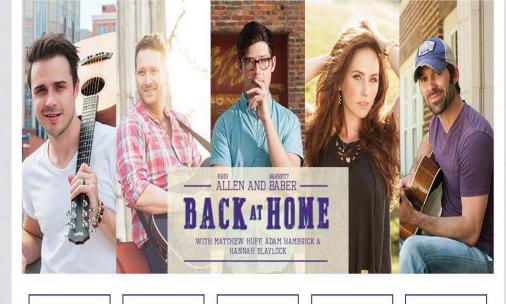

Future Students Current Students Alumni & Friends

Parents & Family

Faculty & Staff

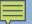

### **White Space Can Help**

### University of Illinois at Urbana-Champaign

http://http://www.osfa.illinois.edu/cost

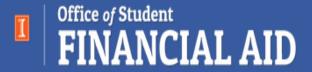

Cost The Process Types of Aid Resources Forms

Home | Cost

Undergraduate

Graduate & Professional

Fall 2015 Financial Aid Disbursement and Refund Information

#### Cost

We establish budgets to provide you with a reasonable estimate of the cost of attendance at the University of Illinois at Urbana-Champaign.

#### What It Includes

Our budget includes allowances for tuition and fees, room and board, books and supplies, and other expenses.

#### **Tuition & Fees**

Our tuition and fee amounts are based on full-time enrollment of 12 or more hours. Undergrads who have enrolled at Illinois beginning Summer 2004 and after are guaranteed the same tuition rate for 4 continuous academic years by the Illinois Truth in Tuition Bill (Public Act 93-0228). Additional information is available through the Office of the Registrar.

#### Room & Board

Our room and board allowance is based on a double room in a university residence hall and a meal plan consisting of 10 classic meals and 45 café credits. The allowance for graduate students is based on a single room in a university residence hall with a meal plan that consists of 10 classic meals and 45 cafe credits. Other living arrangements (private housing or an apartment) may be more or less expensive. Your cost of attendance won't be adjusted for higher room and board or other living costs.

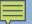

# White Space Can Help

### Arizona State University

https://students.asu.edu/loans

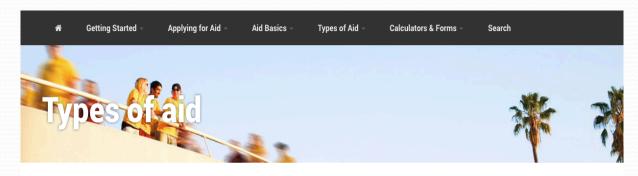

### Student and Parent Loans

Search for Loans

Act on Your Loans

Complete Parent Loan Application

Emergency Short-term Loans

Master Promissory Note

Loans Entrance Counseling

Receive Your Loans

Loans Exit Counseling

Repaying Your Loans

#### Loans

If grants, scholarships and family assistance do not cover the costs of attending college, you might consider loans. Though loan money must be repaid, interest is typically lower than consumer rates. See if loans are right for you by learning more about different types of loans and how to apply for them.

#### Applying for Loans

There are important differences in applying for a loan depending on whether you are pursuing a federal loan or a private education loan.

#### Federal Student Loans

As a student, you can apply for loans to pay for your education.

#### Federal Parent Loans

Your parents can help you pay for college by taking out a Federal Direct Parent PLUS Loan. For Federal Direct PLUS Loan purposes, a parent is considered your biological or adoptive mother or father, but not a legal guardian.

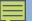

# White Space Can Help

### University of Wisconsin, River Falls

https://www.uwrf.edu/Admissions/compare.cfm

#### Compare our cost!

The University of Wisconsin - River Falls provides superb academics, while offering affordable tuition and room and board. Crunching numbers? Take a look at the figures below. We are consistently one of the most affordable four-year institutions in the Midwest.

One way we make college affordable is through our <u>Scholarship Guarantee</u>. At UW-River Falls, every freshman who demonstrates strong academic potential receives an automatic scholarship.

| Colleges and Universities             | Estimated Annual Cost* (before financial aid) |  |  |  |
|---------------------------------------|-----------------------------------------------|--|--|--|
| University of Wisconsin - River Falls | \$14,485                                      |  |  |  |
| University of Wisconsin - Eau Claire  | \$15,700                                      |  |  |  |
| Winona State University               | \$16,172                                      |  |  |  |
| University of Minnesota - Duluth      | \$24,248                                      |  |  |  |
| University of Wisconsin - Madison     | \$25,295                                      |  |  |  |
| University of Minnesota - Twin Cities | \$25,784                                      |  |  |  |
| Bethel University                     | \$45,270                                      |  |  |  |
| University of St. Thomas              | \$53,100                                      |  |  |  |
| Marquette University                  | \$49,870                                      |  |  |  |

<sup>\*</sup> The estimated annual cost includes tuition, fees, room and board and textbooks at each of the individual institutions listed above. These figures were compiled fall 2016 from their individual websites and reflect the approximate average annual cost for a Wisconsin or Minnesota resident.

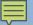

### Use Visuals For Engagement

- Visuals/Images
- Infographics
- Videos

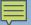

Miami Dade College

http://www.mdc.edu/financialaid/

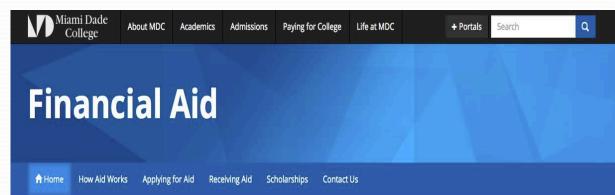

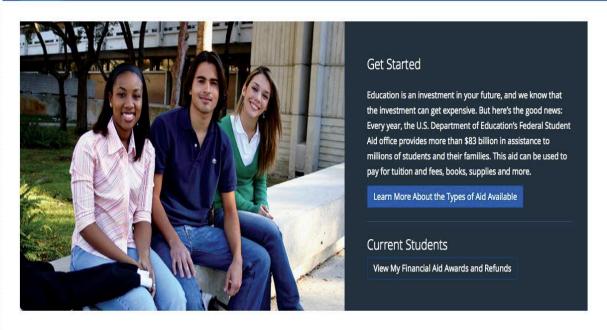

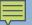

### University of Oregon

http://financialaid.uoregon.edu

#### THE WORLD COULD ALWAYS USE MORE DUCKS.

Enter <u>PathwayOregon</u>. Every Oregonian who works hard and wants a quality education deserves to get one. We created a program that promises full tuition and fees to Pelleliable students graduating with a 3.40 GPA. To one of the top public research institutions in the nation.

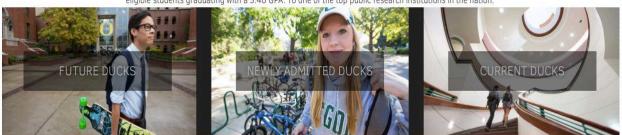

#### NEWS AND DATES

August 2: The Office of Student Financial Aid and Scholarship will be closed.

August 17: Financial aid for law students becomes available for fall semester.

September 30: All Perkins loans that have not disbursed will be cancelled.

September 21: Financial aid for fall term becomes available.

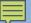

### Pennsylvania State University

http://www.psu.edu/tuition-and-financial-aid

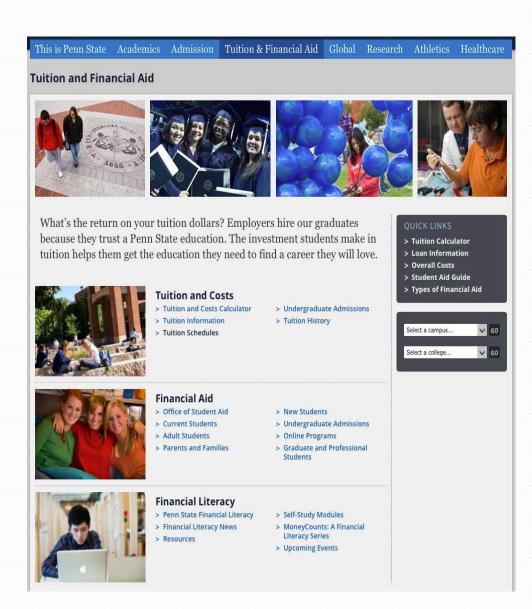

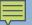

### California State University, Fresno

http://www.fresnostate.edu/student affairs/financialaid/

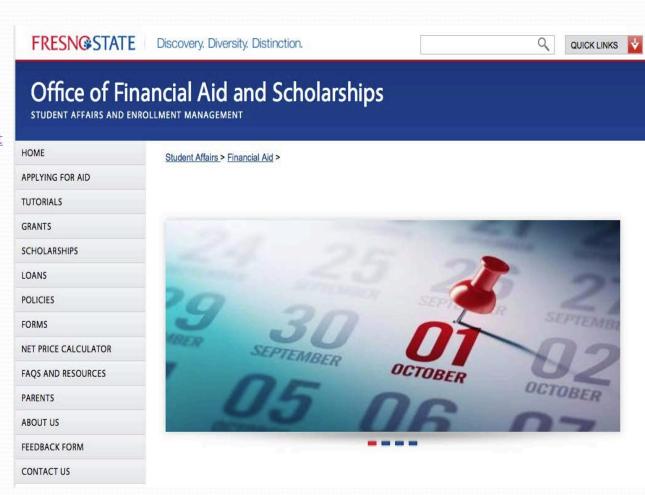

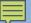

### Paradise Valley Community College

https://www.paradisevalley.edu/fut ure-students

#### **Future Students**

Paradise Valley's Community College is committed to helping you develop and successfully complete your **Puma Pathway**. Our goal is to help you **prepare** for success by providing you the support you need. It is essential that you be an active participant in your learning and **engage** in planning your education. We are here to help you **commit** to a major in order to **complete** your educational goals that will allow you to **thrive** here and beyond.

#### It's All At PVCC. How Can We Help?

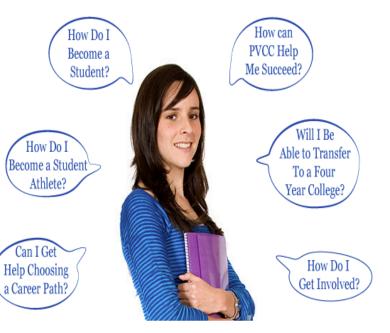

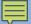

### Nashville State Community College

https://www.nscc.edu/financial-aid-tuition/sources-of-financial-aid

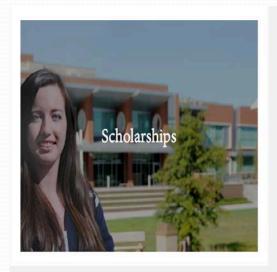

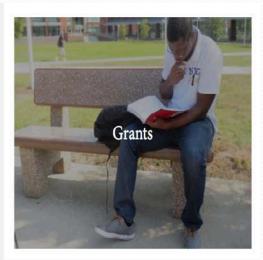

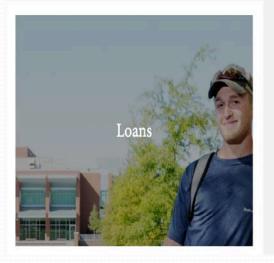

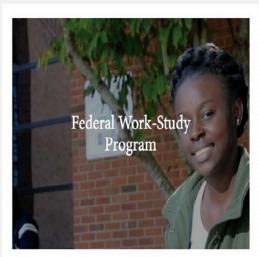

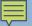

### Santa Fe College

http://www.sfcollege.edu/fa/

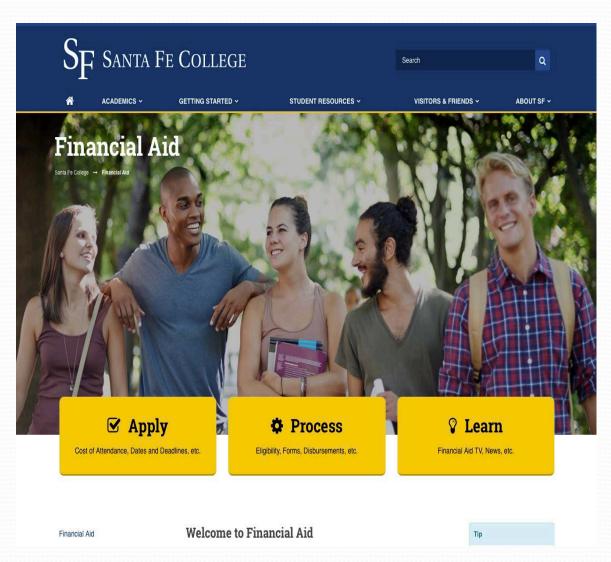

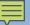

## University of Central Florida

https://www.ucf.edu

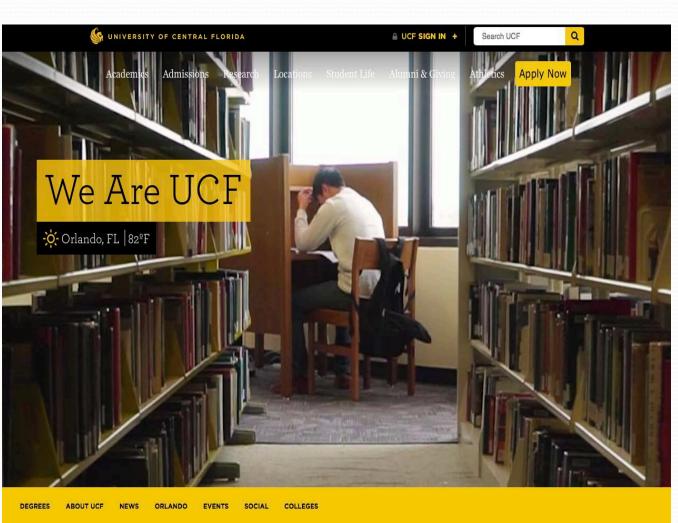

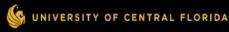

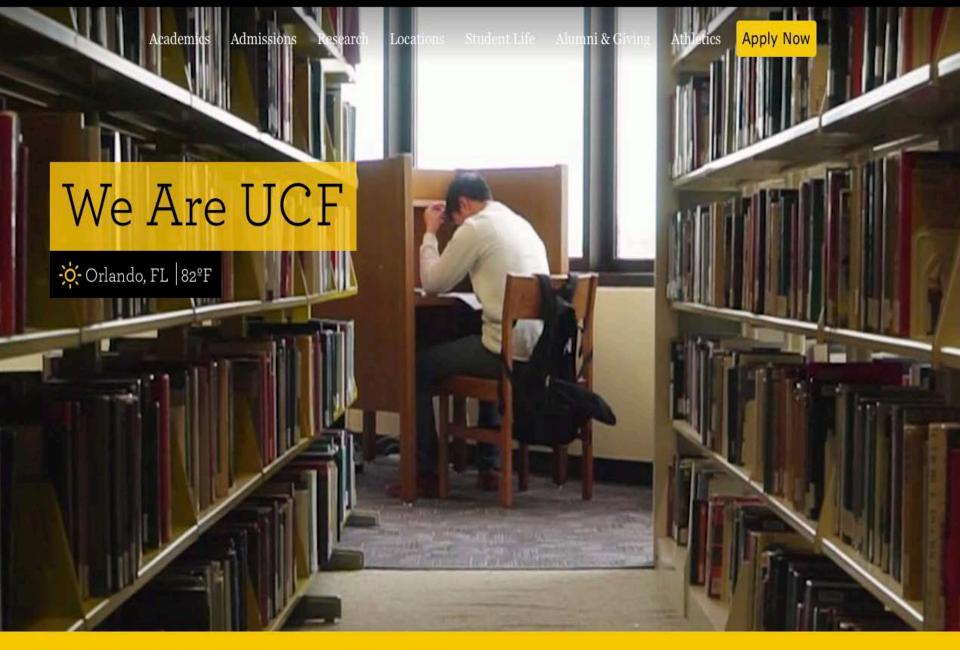

DEGREES

COLLEGES

ABOUT UCF **NEWS** SOCIAL ORLANDO **EVENTS** 

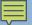

Cossatot County Community College of the University of Arkansas

http://www.cccua.edu

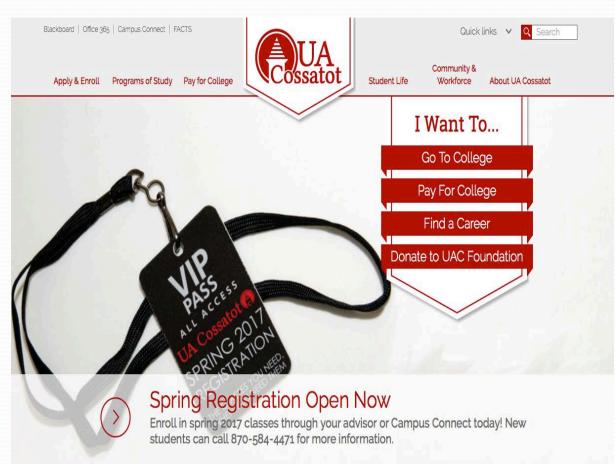

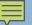

# Strategically Insert Visuals

# Boston University

http://www.bu.edu/finaid/

**Boston University** Financial Assistance

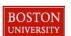

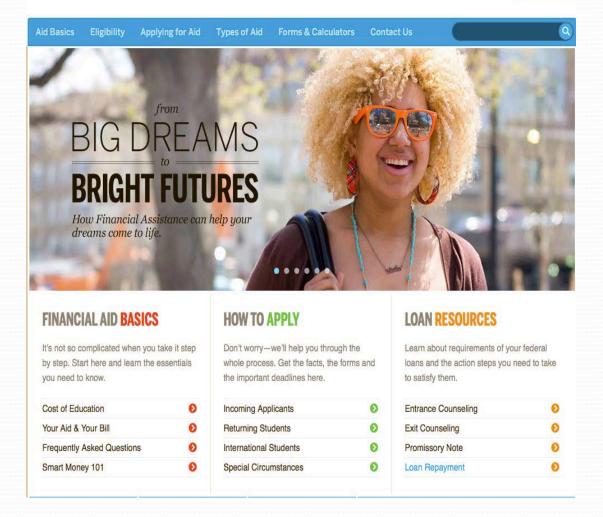

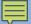

# Strategically Insert Visuals

## Strayer University

http://www.strayer.edu/tuitionfinancial-aid/financial-assistancetools

## MORE AFFORDABLE THAN YOU MIGHT THINK.

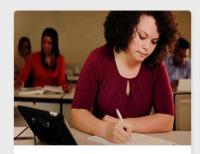

Federal Financial Aid

You may be eligible to receive grants and loans from the government.

SEE IF YOU QUALIFY

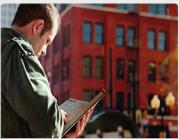

### **Military Benefits**

We offer a variety of scholarships for active duty military, their spouses, veterans and other service members. Your service branch may offer tuition assistance.

SEE THE OPTIONS

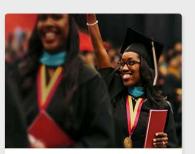

### Scholarships

You can also apply for Strayer and private scholarships to help cover your educational costs.

LEARN MORE

Private Loans | Financial Aid Policies | Financial Aid Code of Conduct | Managing Student Debt | Student Exit Counseling

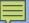

# **Use Infographics**

# Linn Benton Community College

http://www.linnbenton.edu/futurestudents/make-it-official/financialaid/financial-aid-infographic

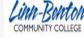

Search Q

**Future Students** 

**Current Students** 

Community & Learning

Business

Friends and Alumni

Faculty and Staff

Home > Future Students > Make It Official > Financial Aid Infographic

### Make it Official

### Admissions

- > Application Procedure
- Forms and Applications
- Transcripts
- OSU Degree Partnership
- OIT Dual Enrollment
- International Students
- Registration
- > Tuition and Fees
- Scholarships
- > Financial Aid
- Grants and Scholarships
- Departments and Divisions
- Student Assessment

### Financial Aid Infographic

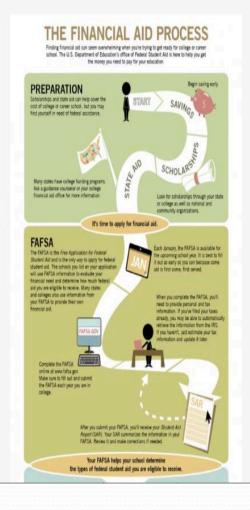

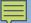

# **Use Infographics**

# University of Maryland University College

http://www.umuc.edu/students/aid/fin ancial-aid-infographic.cfm

# GET SCHOOLED ON FINANCIAL AID

When it comes to financial aid, you may qualify for more than you think. Eligibility for federal loans, grants, and scholarships is based on your current financial need, as well as other factors. UMUC is committed to helping you get all that you're eligible for to help you meet, manage, and lower the cost of your education.

THE **NO.1 REASON** STUDENTS DON'T RECEIVE FINANCIAL AID?

# THEY NEVER APPLY!

TOP 3 REASONS STUDENTS DON'T APPLY FOR FINANCIAL AID

- They think they won't be eligible.
- They think their income is too high to receive financial aid.
- They think they won't be able to afford college even if they receive aid.

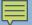

# **Use Infographics**

## Florida State University

http://admissions.fsu.edu/freshman/fin ances/

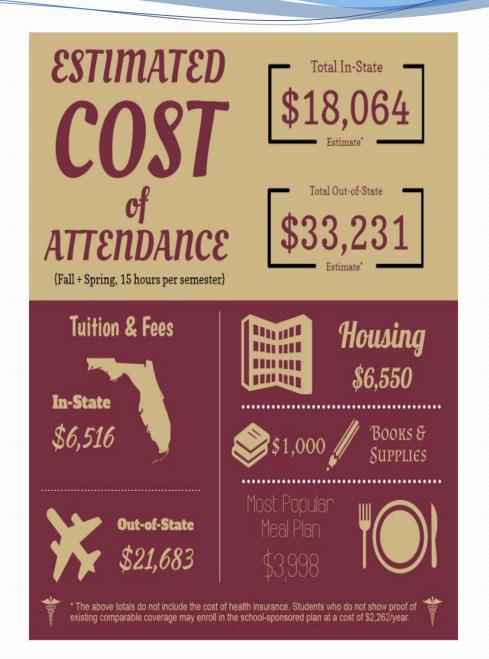

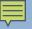

## University of Nevada, Reno

https://www.unr.edu

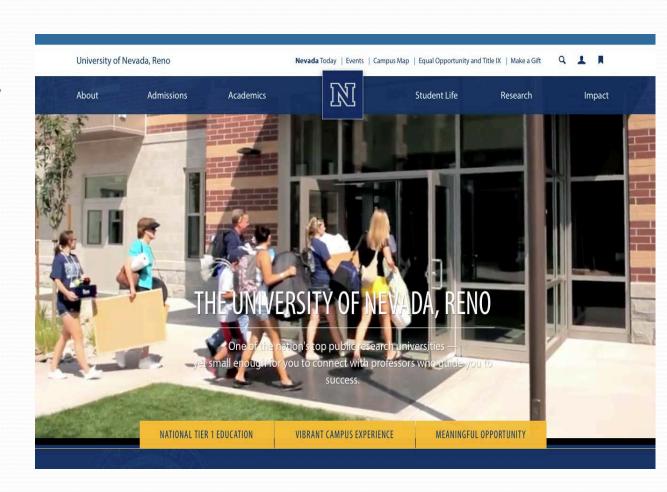

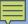

## Arizona State University

https://veterans.asu.edu

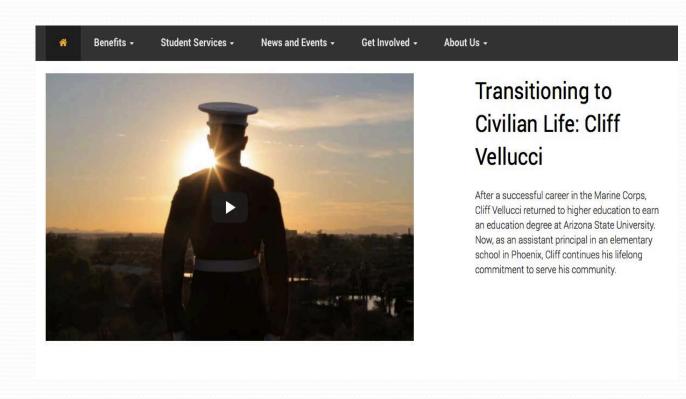

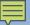

# Tallahassee Community College

https://www.tcc.fl.edu/admissions/financial-aid/general-info/

## General Financial Aid Information

### Tuition & Aid

Applying for Aid

New Students

Current Students

Transfer Student Information

Scholarships

### General Info

- Award & Disbursement of Financial Aid
- ▶ Rights and Responsibilities
- ▶ Financial Aid Forms
- Contact Us

Cashier's Office

Veterans Affairs

### Financial Aid at TCC

Tallahassee Community College has partnered with FATV to provide our students access to helpful videos designed to make the financial aid process as simple and streamlined as possible. Videos such as the ones below have been designed to answer questions you may have about some of the more complicated aspects of financial aid; you can find a full library of these videos here.

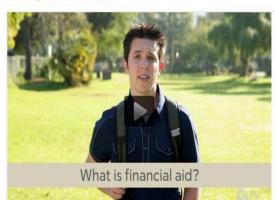

What is financial aid?

What is financial aid? Financial aid is money set aside by the federal government, state,

See Full Transcript

#### Useful Links

Free Application for Federal Student Aid

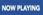

What is financial aid?

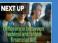

Is there a difference between federal and state financial aid programs?

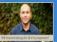

Will financial aid pay for all of my

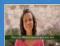

What is the difference between

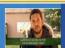

an financial aid

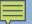

# Colorado State University

http://sfs.colostate.edu/

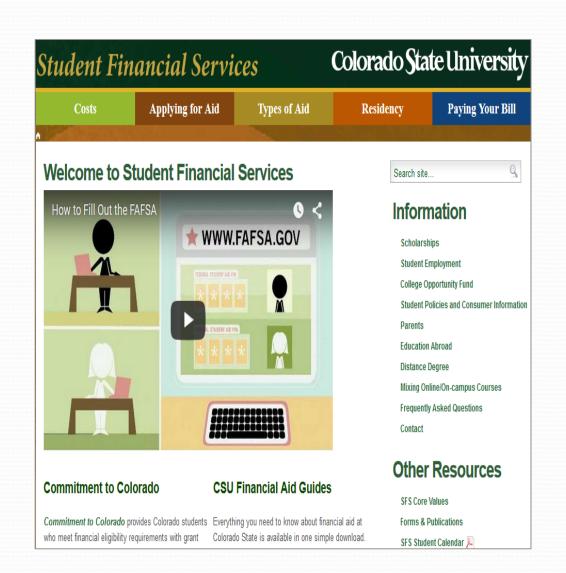

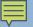

# Why Is "Storytelling" Effective?

- Help your visitors see themselves in examples
- Lead them to their next questions
- Engage through shared experience
- Introduce Ideas & possibilities

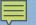

Bentley University

http://www.bentley.edu/undergraduate/tuition-financial-aid/types-aid

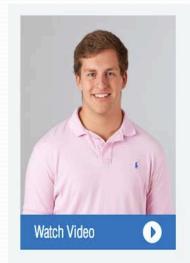

"I picked Bentley for its strong Computer Information Systems program. It offers a unique combination of IT and business skills."

Gregg Diamant
 Redding, Connecticut

Studies

Major: Computer Information Systems

Minors: Management and Global

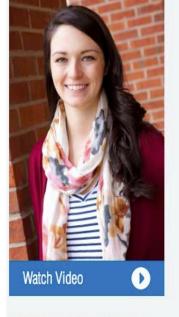

"We have a lot of annual traditions here at Bentley and one of them is Spring Day."

— Emily Hamlin Brockton, MA

Major: Marketing Minor: Information Design and Corporate Communication

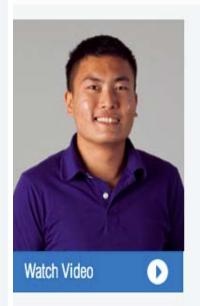

The reason I came to Bentley was because of the inancial aid package I received."

Simon Ly
 Norwich, Connecticut

Major: Accountancy Liberal Studies Major: Global Perspectives

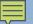

# University of Southern California

http://financialaid.usc.edu/undergradu ates/prospective/who-receives-FAprofile-1.html

## Who Receives Financial Aid

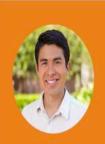

## Juan Luis Bravo

"I have been able to attend USC with great peace of mind."

### Meets Cost of Attendance With:

University scholarship, savings.

Tips to Make USC More Affordable:

Find a job, not have a car on campus.

Because of financial aid at USC, I have been able to:

"attend USC with great peace of mind."

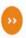

Video: Meet Juan Luis and learn more

University of Alaska Anchorage

https://www.uaa.alaska.edu/admissions/

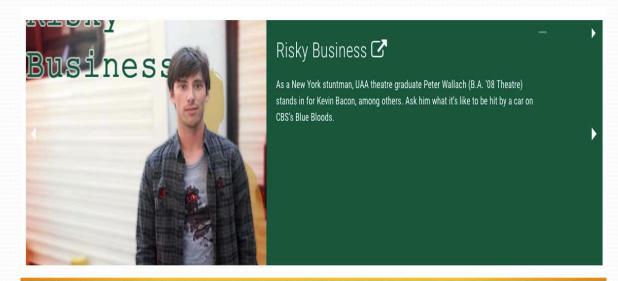

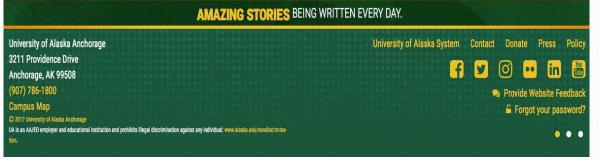

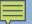

## **Boston University**

https://www.bu.edu/finaid/aid-basics/find-yourself/so-many-possibilities/

## SO MANY POSSIBILITIES—INCLUDING BU

## Brandon's story

Brandon was a top student who liked virtually every subject. That made it tough to decide on a college major. While international relations appealed to his love of travel, he also found environmental policy an exciting career option. And with his aptitude for science, he felt he could make real contributions as a molecular biologist studying the human genome. One thing he knew for sure: BU's College of Arts & Sciences was ideal for him—both for the academics and the ability to explore his interests for two years before declaring a major. However, he also knew that paying for BU would be a struggle for his family. He could only attend if he received financial aid. So he completed the PROFILE and FAFSA applications with his parents.

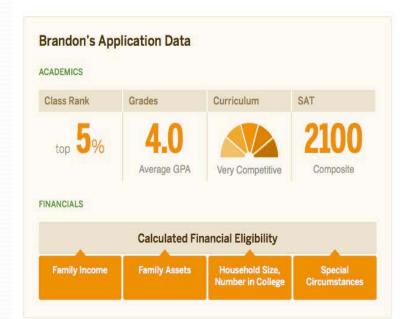

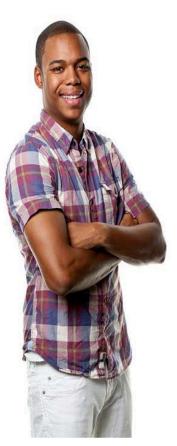

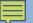

Marlboro College

https://www.marlboro.edu/community/ undergraduate/stories/student

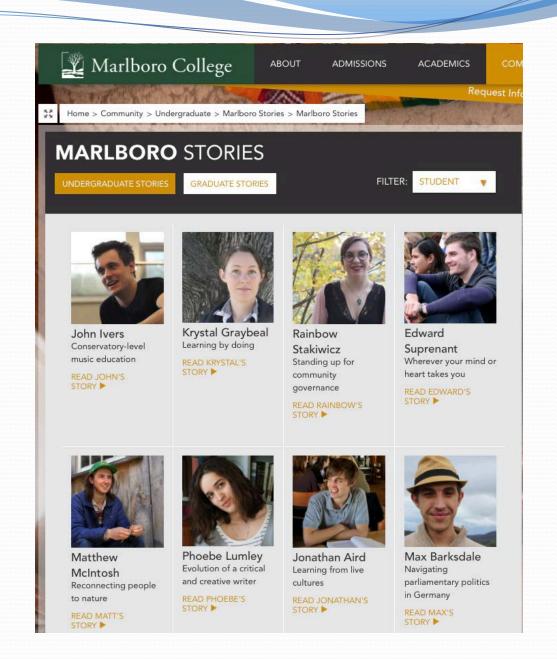

# **Tools To Enhance Connection**

- Forms Pages- Additional Resources
- Checklists
- Chat Programs
- Social Media

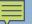

# Tools to enhance connection

# Butler Community College

https://www.butlercc.edu/info/20041/financial-aid--and--scholarships/680/2017-2018-academic-year/2

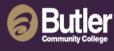

Admissions Academics Students Athletics About Login

### Pages in 2017-2018 Academic Year

2017-2018 Academic Year

(you are here) 2017-2018 Forms

2017-2018 Applications

2017-2018 Additional Information

### Further Information in Financial Aid & Scholarships

2016-2017 Academic Year

> 2017-2018 Academic Year (selected)

**FAFSA Application Instructions** 

FAFSA in the Fall

Federal Direct Loan Information

Federal Grant Information

## 2017-2018 Academic Year

Home Admissions Financial Aid & Scholarships 2017-2018 Academic Year

2017-2018 Forms

Instructions to submit forms.

Form List

Ability to Benefit

Academic Scholarship Certification Form

Address Update

Admended Tax Return - Parent

Admended Tax Return - Student

Asset Information - Parent

Asset Information - Student

Authorization for Release of Information

Bachelor's Degree or Graduate Documentation

Cancellation of Aid at Butler

Citizenship Affidavit

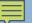

# Tools to enhance connection

## Champlain College

http://www.champlain.edu/currentstudents/financial-aid-and-studentaccounts/financial-aid

CHAMPLAIN COLLEGE

Academics | Admissions | Student Life | Career Success

INFORMATION FOR

### FINANCIAL AID

Renewing Financial Aid

Tuition and Cost of Attendance

Grants & Scholarship

Educational Loan Programs

Federal Work-Study

Forms & Worksheets

Satisfactory Academic Progress

Military and Veterans

Useful Links & Resources

Contact Us

CURRENT STUDENTS > FINANCIAL AID & STUDENT ACCOUNTS > FINANCIAL AID

### **Financial Aid**

Now, more than ever, it's important to ensure that your investment in higher education not only provides a world-class academic experience but also prepares you to enter an increasingly competitive marketplace. At Champlain, we are proud of our success in delivering an education that truly gives our graduates a great advantage.

We invest in our students and recognize their academic achievement each year through our financial aid programs. Each year, our students receive more than \$25 million in Champlain scholarships. More than 85 percent of students received scholarship funds, which do not have to be repaid, to help pay their educational costs.

Helping our students maximize all of their financial aid opportunities is a key service we provide. Our Office of Financial Aid helps students understand the options available and the process of applying for scholarships, grants, loans, payment plans and employment opportunities. The financial aid staff is always available for in-person or phone appointments with students and families.

- · Apply for Financial Aid
- Find an Estimate of the Total Cost to Attend Champlain
- . View our Scholarship and Grant Options
- . Begin the Benefits versus Costs Evaluation with the Net Price Calculator

91% of our graduates were employed within a year after graduating, and 90% of those employed were in jobs relevant to their career goals.

\*Based on data obtained from 87 percent of traditional undergraduates in the Class of 2014.

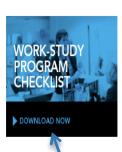

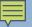

# Tools to enhance connection

## Texas State University

http://www.finaid.txstate.edu/conta
ct/contact/fw

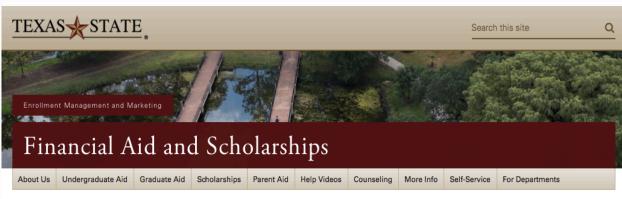

Texas State > Enrollment Management and Marketing > Financial Aid and Scholarships > About Us > Contact Us > Forms and Worksheets

## Forms and Worksheets

Links to Adobe Acrobat documents (PDF) should only be accessed using <u>Adobe Acrobat Reader version 5.0</u> or newer. The below forms can be mailed to the below address or <u>uploaded</u>.

### Financial Aid and Scholarships

J.C. Kellam Building, Suite 240 Texas State University 601 University Dr. San Marcos, TX 78666-4684

FA Document Uploader: www.FinancialAid.txstate.edu/upload

### General

Home

Forms and Worksheets

Financial Aid and Scholarships Brochures

Pathway Program

Site Index

Study Abroad

Financial Aid Recipient

Responsibilities

Online Resources

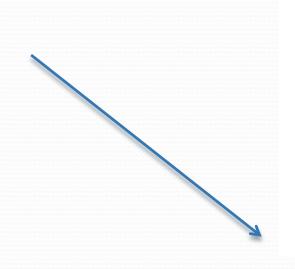

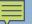

# Tools to enhance connection

# Bluegrass Community & Technical College

http://www.bluegrass.kctcs.edu/bluegrasshome/Financial Aid.aspx

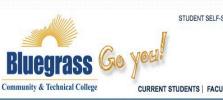

STUDENT SELF-SERVICE | USER ACCOUNT CENTER | E-MAIL | BLACKBOARD | HELP | CONTACT US

APPLY NOW

Search

CURRENT STUDENTS | FACULTY & STAFF | PARENTS | ALUMNI | JOB-SEEKERS | VISITORS & COMMUNITY

ABOUT | ACADEMICS | ADMISSIONS | COSTS & FINANCIAL AID | STUDENT LIFE | GIVING | WORKFORCE SOLUTIONS | NEWS & EVENTS

### HIGHER EDUCATION BEGINS HERE

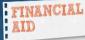

Applying For Aid

**Award Information** 

**Keeping Your Aid** 

Newsletter

Repaying Your Loans

**Financial Aid Forms** 

Important Financial Aid

FastChoice for Private Loans

Federal Work Study Program

Scholarship Opportunities

Manage Your Money

Faculty and Staff Resources

Regional Campus Appointments

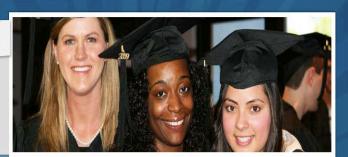

Home >> Financial Aid >> REPAYING YOUR LOANS

### **Repaying Your Loans**

Repayment of your student loans may be a daunting task to consider. There are lots of options available to students once the repayment process begins. We encourage you to review the materials below and visit our Financial Aid Office to discuss what is best for you.

## 00000000

### RELATED LINKS

- Repayment Calculator
- · NSLDS
- FSA Loan Repayment

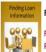

Finding Loan Information

Finding Loan Information (Flipbook) Finding Loan Information (PDF)

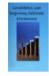

Consolidated Loan Forgiveness

Consolidated Loan Forgiveness (Flipbook)
Consolidated Loan Forgiveness (PDF)

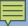

# **Use Chat**

# Embry-Riddle Aeronautical University

http://worldwide.erau.edu/finance/financial-aid/

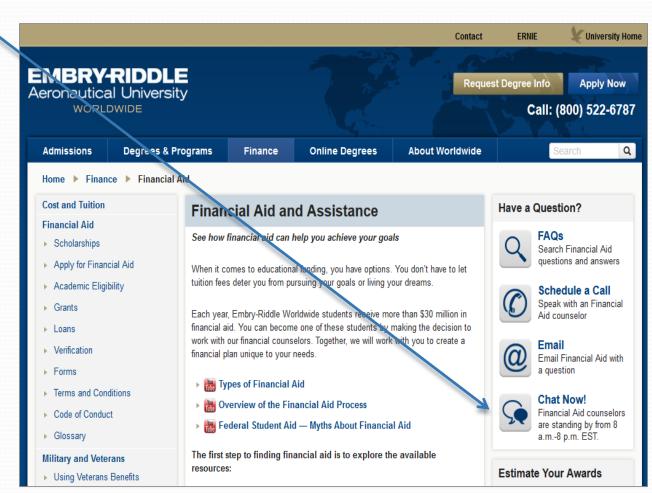

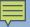

# **Use Chat**

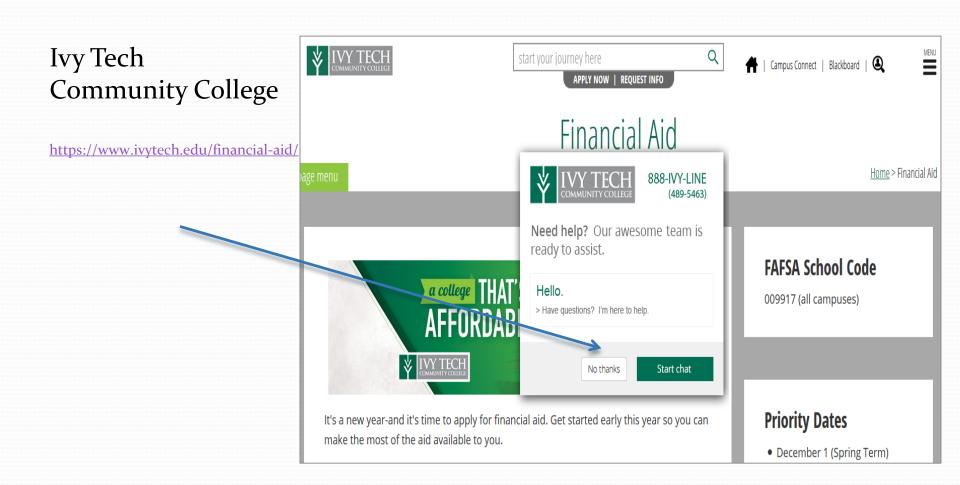

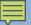

# **Use a Chatbot**

## **UNC Charlotte**

http://finaid.uncc.edu

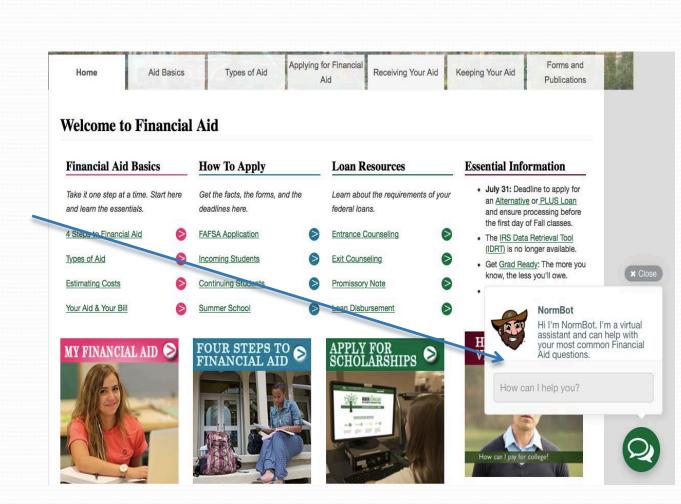

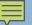

# **Connect with Social Media**

## Florida State College

https://www.fscj.edu/admissions-aid/financial-aid

# CONNECT WITH US

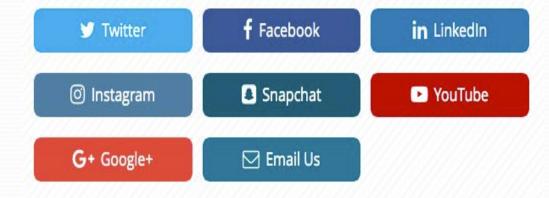

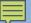

# **Connect with Social Media**

# Northern Arizona University

https://nau.edu/social-media/

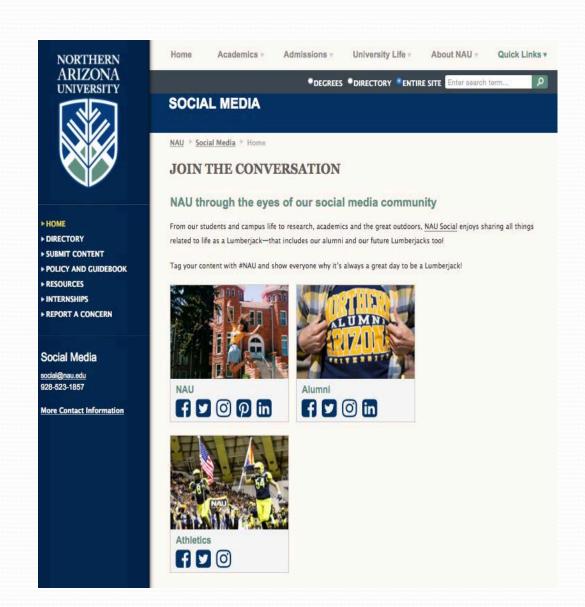

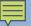

# **Connect with Social Media**

East Stroudsburg University

http://www.esu.edu

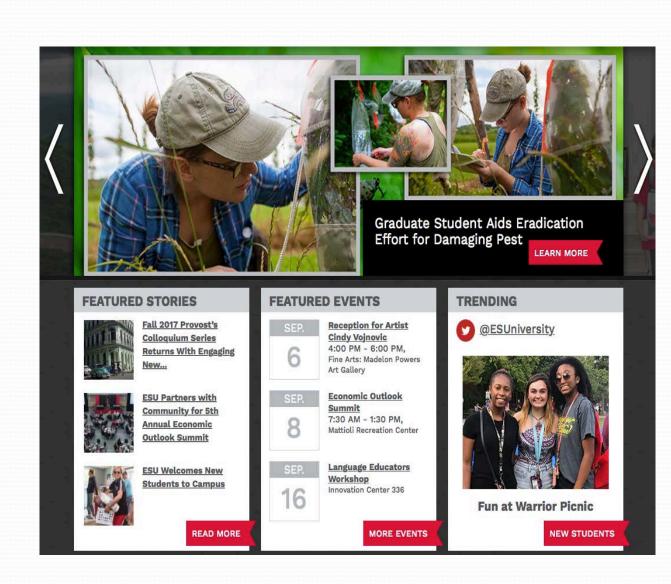

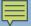

# Summary

- Keep it concise and use white space
- Avoid jargon
- Headings & bullets break up content
- Consider using graphics and numbers
- Use visuals for engagement info-graphics
- Students like Videos
- Messaging through Storytelling
- Promote your lines of connection- Social Media

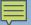

# References

 "7 Best Practices for Improving Your Website's Usability" by Jacob Gube

http://mashable.com/2011/09/12/website-usability-tips/#wLTdJDePPqkV

"Best Practices for University Websites" by Jar Creative

http://www.slideshare.net/jarcreative/best-practices-for-university-websites

 "Showcase of Academic and Higher Education Websites" by Cameron Chapman

http://www.smashingmagazine.com/2010/03/showcase-of-academic-and-higher-education-websites/

# BUCKS COUNTY COMMUNITY COLLEGE

HERE ARE A FEW SLIDES OF OUR RECENT RE-DESIGN OF OUR WEB SITE AT BUCKS.

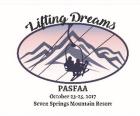

# Bucks-Before old main page 1 of 3

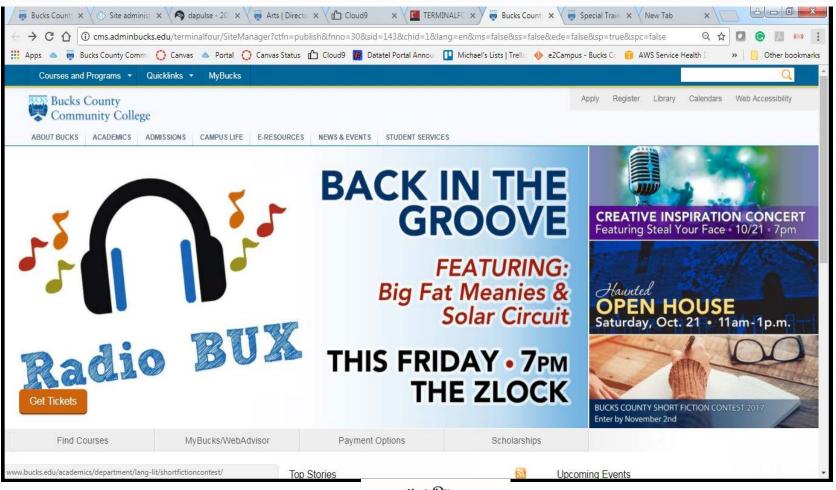

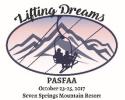

# Bucks Before old main page 2 of 3

Bucks offers associate degrees and certificate programs, continuing education, and transfer opportunities with three campuses plus online learning.

### Small classes, major impact

You'll never get lost in the crowd or the classroom at Bucks, and you'll benefit from your experience here for the rest of your life.

Courses & Majors

Bucks Online

Continuing Education

Workforce Development

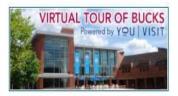

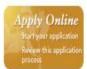

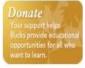

### Top Stories

### Bucks Invites the Public to Hop on the Bus to a Variety of Locales

The Trips and Travel Club heads to New York City, Washington, D.C., Philadelphia and more.

### Bucks Holds Free Workshop for Girls to Learn Computer Coding

STEM Girlz/Girls Who Code takes place from 10 a.m. to 3 p.m. Saturday, October 21, at the Epstein Campus at Lower Bucks.

# Don't be Afraid of Your Future at 'Haunted' Open House

Prospective students are invited to explore all Bucks has to offer on Sat. Oct. 21; register early for a chance to win tickets to the House in the Hollow

See all news stories

## **Upcoming Events**

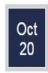

### Zumba Dance Party

7:00 pm to 9:00 pm; UBC North Building

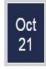

# 3rd Annual Creative Inspiration Concert

7:00 pm; Zlock Performing Arts Center

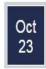

Movie Mondays - "Dakota's Pride"

6:30 pm; Zlock Performing Arts Center

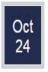

### Practical Nursing Information Session

6:00 pm to 8:00 pm; Allied Health Building Room 203

More upcoming events

View academic calendar

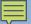

# Bucks before old main page 3 of 3

Community Education

Workforce Development

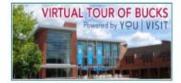

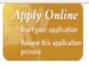

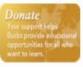

# Don't be Afraid of Your Future at 'Haunted' Open House

Prospective students are invited to explore all Bucks has to offer on Sat. Oct. 21; register early for a chance to win tickets to the House in the Hollow.

See all news stories

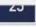

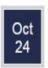

Practical Nursing Information Session 6:00 pm to 8:00 pm; Allied Health Building Room 203

More upcoming events

View academic calendar

### Bucks is for

Prospective Students

New & Current Students

Faculty & Staff

Community & Visitors

Alumni & Donors

**Business & Community** 

Parents & Family

### Campuses

Maps & Directions

Newtown

Lower Bucks

Upper Bucks

**Bucks Online** 

### Legal

Disclaimer

Policies & Procedures

Notice of Non-Discrimination

### Stay in Touch

Contact Us

Social Media

**Emergency Information** 

Suggestions and Feedback for the President

System Status

### Accessibility

Adaptive Resources

The Accessibility Office

Web Accessibility

215-968-8000

275 Swamp Road Newtown PA 18940

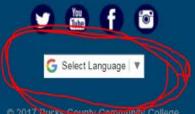

© 2017 Bucks County Community College.

All rights reserved

Ŧ

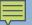

# Bucks-Before to get to the FA page by way of Admissions

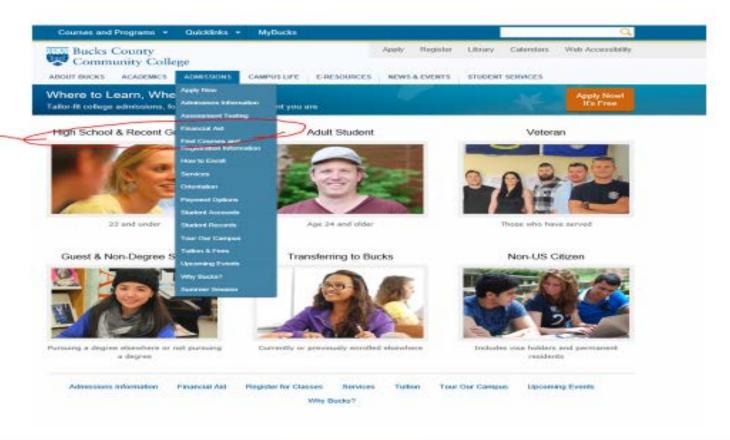

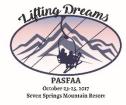

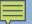

# Bucks Financial Aid home - before

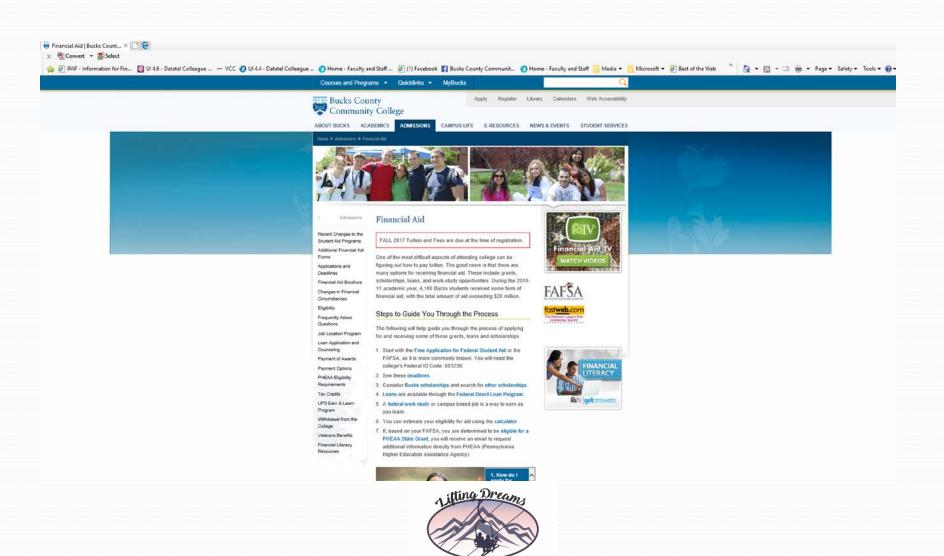

October 23-25, 2017 Seven Springs Mountain Resort

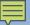

# Bucks Financial Aid home -before

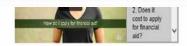

Missed our Financial Aid workshop? Download it here! 17-18 Annual Financial Aid Night Presentation

### Contacting Financial Aid

Feel free to contact the Financial Aid Office in person, by calling us at 215-968-8200 or via email. All email responses are sent to through Boucks County Community College email accounts. All emails are responded to within 24 to 48 business hours. Please view your Bucks email account regularly, as important information is often disclosed there. We are always here to be of assistance.

Financial Aid Office, (lower level of Linksz Pavilion) Monday -Friday 8:30 to 4:30. Phone: 215-968-8200 Fax 215-504-8522

#### Financial Aid TV

Financial Aid TV (FATV) provides current and prospective students and families with instant 24/7 access to short videos that discuss important financial aid topics such as:

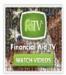

- . Applying for financial aid
- . Financial aid eligibility
- . Types of financial aid (e.g. grants and loans)
- · Financial literacy
- · Satisfactory Academic Progress
- State of Pennsylvania Financial Aid Programs

Why wait in line at the financial aid office? Click on FATV to get quick and easy-to-understand answers to many of your general financial aid questions!

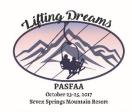

# Bucks County Community College NEW Main page 1 of 3

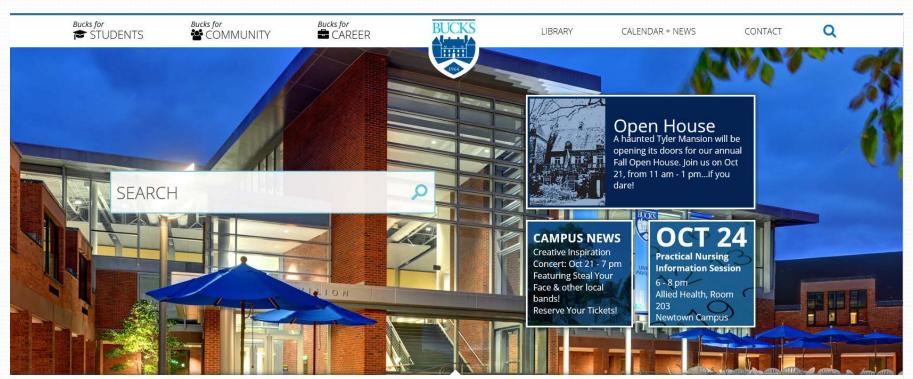

Bucks County Community College is a vibrant center for community engagement and learning, providing innovative paths that inspire educational, career, and personal fulfillment.

We offer associate degrees and certificate programs, continuing education, and transfer opportunities.

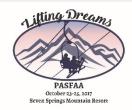

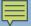

# Bucks New Main page 2 of 3

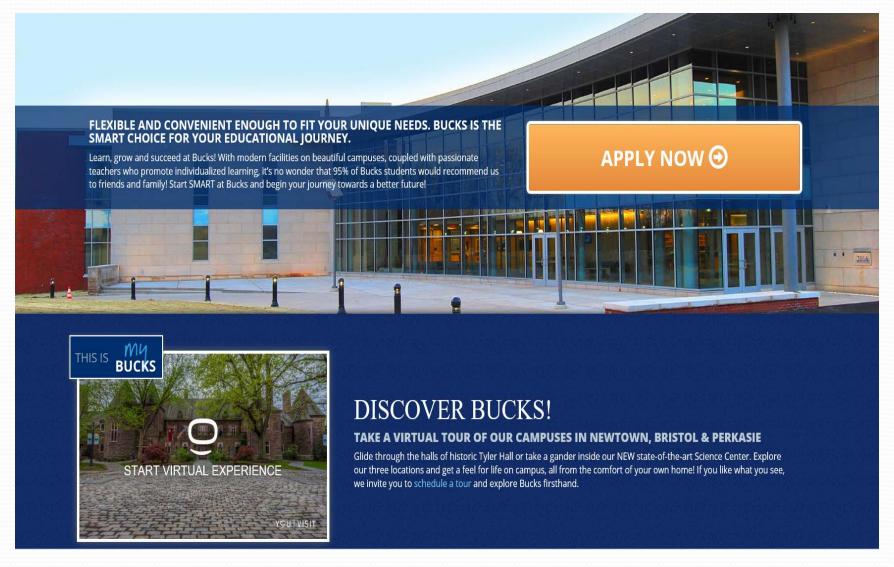

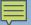

# Bucks New Main page 3 of 3

## CHRISTOPHER HOLLY, '16

ARMY VETERAN CHRISTOPHER HOLLY SAYS BUCKS GAVE HIM THE FLEXIBILITY TO PURSUE HIS DREAMS WHILE WORKING FULL TIME AND RAISING HIS YOUNG CHILDREN, AND ALSO OPENED DOORS FOR AN INTERNSHIP AT PECO.

"I was in a particularly difficult situation being a single parent at the time, which meant having to work and go to school full time, but any time I had a schedule conflict, faculty and advisors were willing and ready to work with me. They made me feel less like I was a part of an institution, and more like I was part of a family," he said. After graduating from Bucks in 2016, Holly transferred to Drexel University. "I found that I was ahead of the curve in certain areas of study when I got to Drexel, mainly mathematics," he noted. In addition, a scholarship he earned at Bucks led to a career opportunity."Bucks opened doors for me through their various partnerships with local organizations. While I was at Bucks I was a recipient of the PECO Scholars Award. After leaving Bucks I reached out to the PECO group that presented the award, and am now working for them as an intern until I graduate from Drexel."

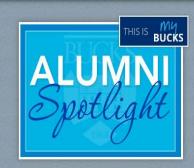

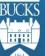

(215) 968-8000

275 Swamp Road Newtown, PA 18940

Maps & Directions 💿

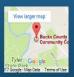

NEWTOWN CAMPUS BRISTOL

PERKASIE ONLINE

0

f

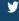

Select Language ▼

© 2017 Bucks County Community College. All rights reserved.

### FIND CAMPUS SERVICES

Advising
AESL Program
Bookstore @

Catalog Counseling Credit Union

Credit Union Dining

Educational Enrichment Financial Aid

Fitness and Wellness IT Help Desk

Library Media Lab

Peer Mentoring Perkins Academic Suppor

Preschool
Prior Learning Assessment
Security + Safety

Testing
Transfer + Planning
Tutoring

Veteran Resources

#### FACULTY + STAFF RESOURCES

Office 365
Faculty Center
Faculty Online Resources
Professional Development

## GET INVOLVED Arts + Entertainment

Athletics Bucks Online
Clubs + Organizations Newtown Cal
Event Tickets Lower Bucks
Lectures + Conferences Upper Bucks
Student Life Parking

#### **READ NOTICES + POLICIES**

Consumer Information
Disclaimers
FERPA Policy
Notice of Non-Discrimination
Smoking Policy
Web Accessibility

#### FOUNDATION + ALUMNI

Board of Directors
Foundation
Keys to the College aw
Scholarships
Special Events

Special Events Ways to Donate

#### **EXPLORE CAMPUS**

Bucks Online
Newtown Campus
Lower Bucks Campus
Upper Bucks Campus
Parking
Facilities Rental
Weddings in Tyler Gardens (2)

Purchasing Sustainability

Emergency Closing Information

#### IND JOBS

Student + Work-Study Employmen Faculty + Staff Employment

### DISCOVER BUCKS

Accreditations
Board of Trustees
History
Mission + Vision
President's Welcome
Provide Feedback

### CONTACT US

Faculty + Staff Directory
Social Media
Report an Issue
Emergency Text Alerts
System Status

# If you click on the Read More Alumni Stories

DISCOVE

### Success Stories

#### **BROADCAST CAREER BEGINS AT BUCKS**

BY KIMBERLY KRATZ, CLASS OF 2011

Whether you are 77 or 17, if you live anywhere around Philadelphia, you might recall having heard the voice of Shadow Traffic's John Brown on your car radio. But you may not know that back in the 70s, John Brown honed his craft at Bucks County Community College.

Brown was bitten by the broadcast bug as a young teen. Born with cerebral palsy, he endured many doctor visits and hospital stays as he grew. While recovering at Schreiner's Hospital for Children, he learned that the hospital had a small radio station run by "the kids."

"For an hour a day, over lunchtime, we would play records for everybody to listen to," over the in-house system. One time, a photographer from one of the Philadelphia newspapers came out to take a picture of the children broadcasting and printed it. Brown enjoyed the notoriety and his interest took hold. In high school, he'd often help DJ at the Wednesday night "canteens" (the dances.)

Right after graduation, Brown headed to Hollywood, California to the Career Academy for radio and TV broadcasting. Once graduated, he sent out audition tapes hoping to get a job in radio. He landed an interview at WBCB in Levittown, but Brown was told he needed the polish of more on-air experience, which "really bummed me out," he said.

His mother suggested he enroll in college. Brown admits he first thought about attending either Penn State or Temple, but neither was affordable. Someone suggested Bucks County Community College and after checking, he learned that it had a working radio station club, WTYL, so he enrolled.

"When I was there, the professors were excellent as I'm sure they are today. There's upward mobility and an incredible learning environment. I loved the campus. Especially behind Tyler Hall, it's gorgeous back there in the fall."

Majoring in journalism, Brown spent much of his spare time focused on working in the student-run radio station. "When I was there, the studio was a little broom closet in the student cafeteria, and we broadcast our entire schedule out of there," he said.

By the end of his first year as a day student at Bucks, Brown had become General Manager of the school's radio station. In his second year, the budget allowed for a new studio to be built at the base of the student union. It was then when he landed a position at Doylestown's WBUX, working middays from 10 a.m. to 3 n.m.

After work, he'd go home for dinner followed by night classes at Bucks, often until 10 p.m. For a while he held a security guard position too from midnight until 8 a.m. Eventually, the long hours caught up to him so Brown quit the security job and left Bucks to pursue his fledgling radio career.

John Brown not only achieved success in his radio career, winning Variety Club's Lifetime Achievement award, but he is also a four time winner of the March of Dimes Achievement in Radio ~ Philadelphia's Best Traffic Reporter. He went on to obtain a Bachelor's degree in Broadcast Meteorology netting him two wins as Philadelphia's Best Weather Reporter.

Asked what advice he'd give to his teenaged self given the opportunity to go to Bucks County Community College today, Brown enthusiastically replied, "Go because it's an excellent learning atmosphere, plus it's affordable. In today's economy, affordability is key."

DISCOVER

ALUMNI

**SUCCESS STORIES** 

GLENN BOSTOCK, '81

FRANK KOEHLER, '72

JOHN BROWN, '73

DAVID FEINMAN, '13

CONNIE FURMAN '91

JEFF HALIKMAN, '93

CHELSEA KARACZ, '13

SHARON SPATUCCI '02

**EILEEN ZOLOTOROFE, '98** 

ALUMNI RELATIONS

215-968-8416

alumni@bucks.edu

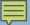

# **Bucks New landing for Students**

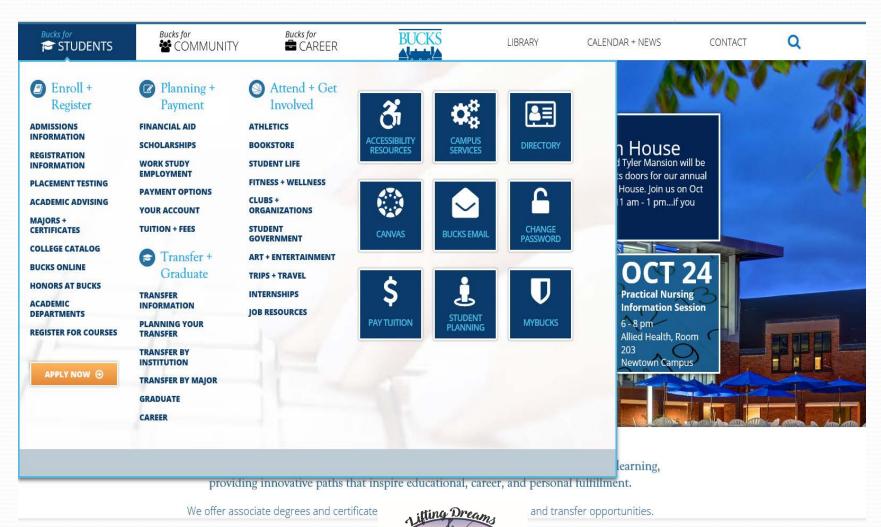

October 23-25, 2017 Seven Springs Mountain Resort

# Bucks New for Financial Aid 1st half

# of the landing page.

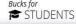

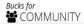

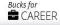

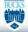

LIBRARY

CALENDAR + NEWS

CONTACT

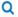

PAYMENT

### Financial Aid

One of the most difficult aspects of attending college can be figuring out how to pay tuition. The good news is that there are many options for receiving financial aid. These include grants, scholarships, loans, and work-study opportunities. During the 2010-11 academic year, 4,108 Bucks students received some form of financial aid, with the total amount of aid exceeding \$20 million.

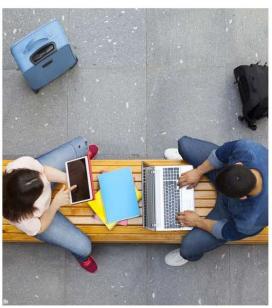

### Steps to Guide You Through the Process

The following will help guide you through the process of applying for and receiving some of these grants, loans and scholarships.

- Start with the Free Application for Federal Student Aid or the FAFSA, as
  it is more commonly known. You will need the college's Federal ID Code:
  003239.
- 2. See these deadlines.
- 3. Consider Bucks scholarships and search for other scholarships ...
- 4. Loans ☑ are available through the Federal Direct Loan Program ☑.
- A federal work study or campus based job is a way to earn as you learn.
- 6. You can estimate your eligibility for aid using the calculator.
- If, based on your FAFSA, you are determined to be eligible for a PHEAA State Grant, you will receive an email to request additional information directly from PHEAA (Pennsylvania Higher Education Assistance Agency).

### **PAYMENT**

### **FINANCIAL AID**

RECENT CHANGES TO THE STUDENT AID PROGRAMS

FINANCIAL AID FORMS

APPLICATIONS AND DEADLINES

ELIGIBILITY

FREQUENTLY ASKED QUESTIONS

LOAN APPLICATION AND COUNSELING

WITHDRAWAL FROM THE COLLEGE

FINANCIAL LITERACY RESOURCES

CREDITS GRANTS &

- Missed our Financial Aid workshop? Download the 17-18 Annual Financial Aid Night Presentation 🗅 PDF
- Want to learn more? Download the Financial Aid Brochure A PDF

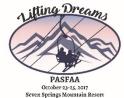

# Feedback

# Bucks New for Financial Aid 2<sup>nd</sup> half of the landing page

- Missed our Financial Aid workshop? Download the 17-18 Annual Financial Aid Night Presentation 🕒 PDF
- Want to learn more? Download the Financial Aid Brochure ☐ PDF

### **CONTACTING FINANCIAL AID**

Feel free to contact the Financial Aid Office in person, by calling us at 215-968-8200 or finaid@nucks.edu. All email responses are sent to through Bucks County Community College email accounts. All emails are responded to within 24 to 48 business hours. Please view your Bucks email account regularly, as important information is often disclosed there. We are always here to be of assistance.

Financial Aid Office, (lower level of Linksz Pavilion) Monday - Friday - 8:30 to 4:30; Phone: 215-968-8000 Fax 215-504-8522

### FINANCIAL AID TV

Financial Aid TV (FATV) provides current and prospective students and families with instant 24/7 access to short videos that discuss important financial aid topics such as:

- Applying for financial aid
- Financial aid eligibility
- Types of financial aid (e.g. grants and loans)
- Financial literacy
- Satisfactory Academic Progress
- State of Pennsylvania Financial Aid Programs

Why wait in line at the financial aid office? Watch FATV to get quick and easy-to-understand answers to many of your general financial aid questions!

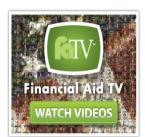

Watch FATV now

FINANCIAL LITERACY RESOURCES

CREDITS, GRANTS & PROGRAMS

### FINANCIAL AID

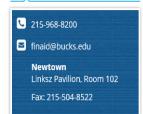

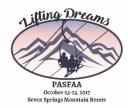

# Thank you and we hope you enjoyed our session.

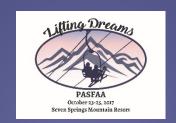

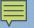

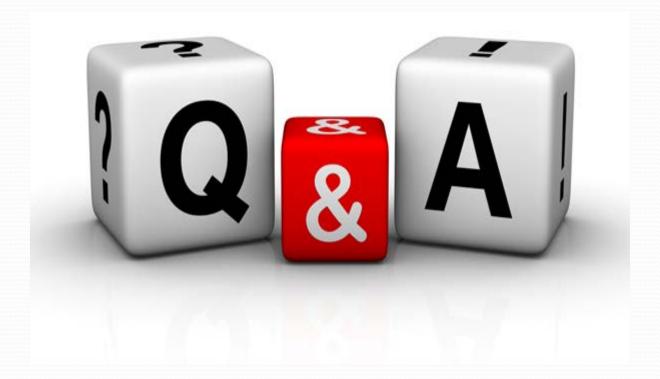